## dhMassachusetts Institute of Technology Department of Mechanical Engineering

2.003J/1.053J Dynamics & Control I

Fall 2007

### **Homework 4 Solution**

## **Problem 4.1 : Writing a function to perform multiple matrix operations**

We have two matrices to be used in the operations  $(A, B)$ , and four outputs, the results of sum(s), difference(d), element-by-element product(ep), and matrix product(mp) The function can be implemented as below.

```
function [s,d,ep,mp]=bop(A,B) 
\frac{6}{6}% Problme 4.1: Writing a function to perform multiple matrix operations 
% 
% Input arguments: two same size matrices 
% Output arguments: sum(s), difference(d), element by element product(ep) 
% and matrix product(mp) of two matrices 
% 
% sum of two matrices 
s = A + B% difference of two matrices 
d = A - B;
% element-by-element product of two matrices 
ep=A.*B; 
% matrix product of two matrices 
mp=A*B;
```
The output of calculating sum, difference, element-by-element multiplication, and matrix

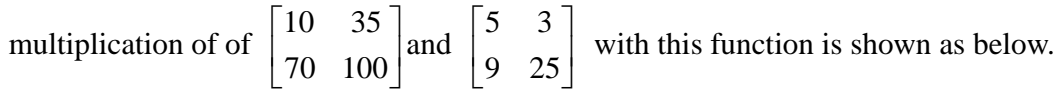

```
>> [s,d,ep,mp]=bop([10 35 ; 70 100],[5 3 ; 9 25]) 
s = 15 38
    79 125 
d =5 32
   61 75 
ep = 
        50 105 
      630 2500 
mp =365 905
       1250 2710
```
# **Problem 4.2 : Integrating two functions numerically over the interval with function handler**

i) With 'quad' function, you can obtain numerical integration over [1,10]. First, you should define the function you will evaluate, and calculate numerical value for given integration interval.

```
>> P = @(x)x.^2+2*x+3; % Define Polynomial function given at problem
4.2 i) 
>> quad(P,1,10) % Integrate function from 1 to 10 
ans = 
   459
```
ii) The procedure to evaluate Gaussian function is same as i), but we have indefinite integration interval. 'quad' function can be used only for the integration over definite interval. However, we can assume that indefinite number is approximated to very large number such as  $10^{10}$ , since Gaussian function goes to 0 as x goes to infinity (or – infinity), and we get very close number to what we get with infinite evaluations.

```
>> G = \mathcal{Q}(x)1/\sqrt{2\pi} + \exp(-(x/\sqrt{2})). ^2); % Define Gaussian
function given at 4.2 ii) 
>> quad(G,-10^10,10^10) % Integrate function from -
10^10 (almost -infinity) to 10^10 (almost +infinity) 
ans = 
    1.0000
```
For i), numerical solution and analytical solution is identical. Due to some limitations of MATLAB number expression, the integration result for i) seems to be 1.0000 which is equal to analytical solution for this Gaussian function, but actually 1.000001123047690….(with more significant digits) The reason why they are different is that we just evaluate function up to certain finite number, and there always exists error between numerical value and true value. Therefore, evaluating tolerance is quite important in the numerical analysis. This evaluation is acceptable if we have tolerance of  $10^{-5}$ , but it's not if we have  $10^{-6}$ .

#### **Problem 4.3 : Calculating the factorial of non-negative integer**

The factorial of integer n, *n*!, is defined as below:

$$
n! = n \times (n-1) \times (n-2) \times \dots \times 2 \times 1
$$
  
0!=1

Therefore, *n*! can be calculated with 'for' loop by multiplying loop counter to the output. However, special case of  $n = 0$  should be considered. Input argument (n) is non-negative integer, and output argument (o) is the factorial of input argument.

```
function o=fctrl(n) 
% 
% Problem 4.3: Calculating the factorial of non-negative integer with 
function 
% 
% Define 0!=1 
o=1;
```

```
% Calculate factorial 
% if n<1, MATLAB skips 'for' loop (for n=0) 
for i=1:n
   o = o * i; % n! = (n-1)! * nend
```
The output of 125! will be displayed as below.

>> fctrl(125) % Calculate 125! ans = 1.8827e+209